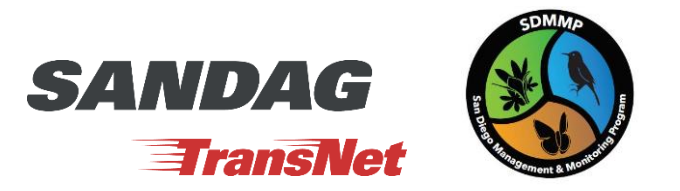

# **Process Description & Instructions: 10th Cycle of** *TransNet* **Environmental Mitigation Program Land Management Grant Program Call for Projects**

For Questions Contact: Kris Preston: [kpreston@usgs.gov](mailto:kpreston@usgs.gov) & Sarah McCutcheon: [smccutcheon@usgs.gov](mailto:smccutcheon@usgs.gov)

- **1) Attend the Pre-Proposal Zoom Meeting** Recording of the November 16<sup>th</sup> meeting hosted by SANDAG: [https://www.sandag.org/index.asp?conferenceid=509&fuseaction=conferences.detail](https://gcc02.safelinks.protection.outlook.com/?url=https%3A%2F%2Fwww.sandag.org%2Findex.asp%3Fconferenceid%3D509%26fuseaction%3Dconferences.detail&data=04%7C01%7Csmccutcheon%40usgs.gov%7C57ebe569e3d54fc5454508d9a9e79082%7C0693b5ba4b184d7b9341f32f400a5494%7C0%7C0%7C637727634529103568%7CUnknown%7CTWFpbGZsb3d8eyJWIjoiMC4wLjAwMDAiLCJQIjoiV2luMzIiLCJBTiI6Ik1haWwiLCJXVCI6Mn0%3D%7C3000&sdata=Q%2BTxQBTs0JDffP26wGlpCE98uwVEgBZ8Xy9K%2F%2FUA8PM%3D&reserved=0)
- **2) Review MSP Roadmap** *TransNet* **Management Priorities and Objectives 2022-2026** Document on project page. This document list priorities for grant projects and may help generate ideas for projects. MSP Roadmap[: https://sdmmp.com/msp\\_doc.php](https://sdmmp.com/msp_doc.php)
- **3) Access** *TransNet* **Grant Program's MSP Priorities Viewer 2022-2026:** [https://sdmmpgis.maps.arcgis.com/apps/View/index.html?appid=be81637fe366455c85c767bcfafc3](https://sdmmpgis.maps.arcgis.com/apps/View/index.html?appid=be81637fe366455c85c767bcfafc307e) [07e](https://sdmmpgis.maps.arcgis.com/apps/View/index.html?appid=be81637fe366455c85c767bcfafc307e)

Open Viewer and zoom in to your area/preserve of interest. Click to see what MSP priority objectives exist in that area.

a. **Toggle through the results.** Multiple objectives may exist for one area. Toggle by clicking the arrow/triangle at the top right of the box. See if the species you are interested in has objectives.

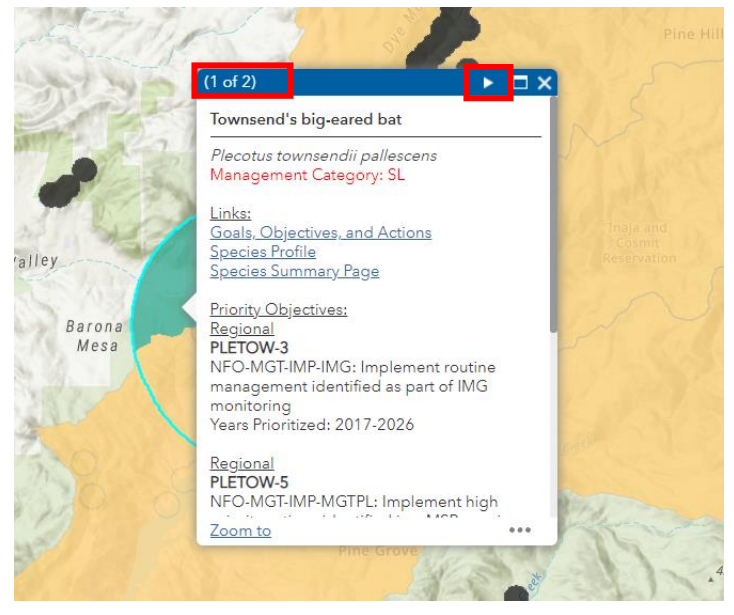

b. **Open Track MSP Progress (Tracker)** for 2017-2021[: https://sdmmp.com/tracker.php](https://sdmmp.com/tracker.php) Do this in a new tab. Many of the 2017-2021 objectives are continued in 2022.

c. **Filter Tracker** to the species, vegetation, or threat you are interested in and select Management.

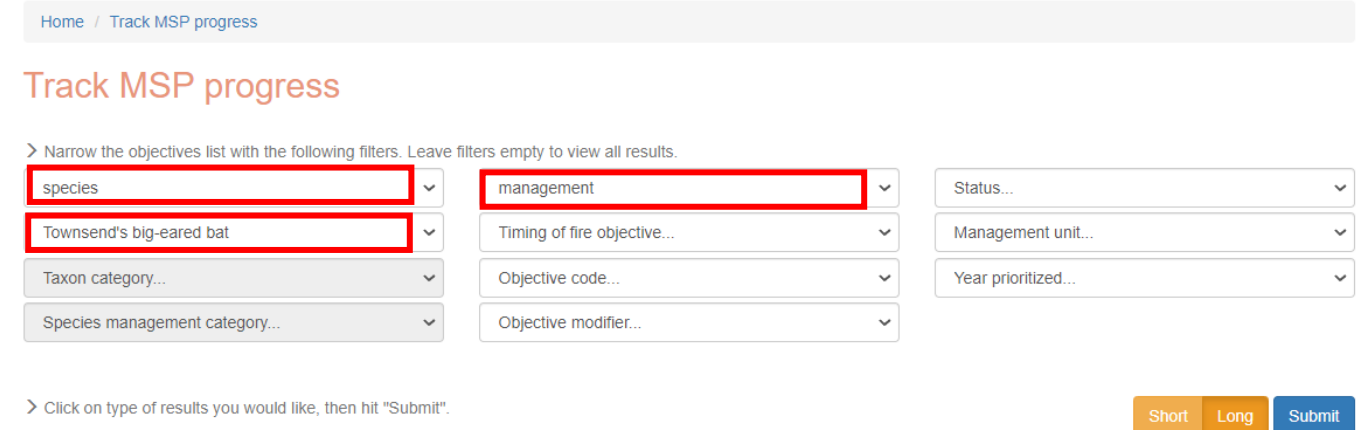

## d. **Search in Tracker** for the species objective number that corresponds to the species objectives present in the Viewer.

#### Townsend's big-eared bat Plecotus townsendii pallescens

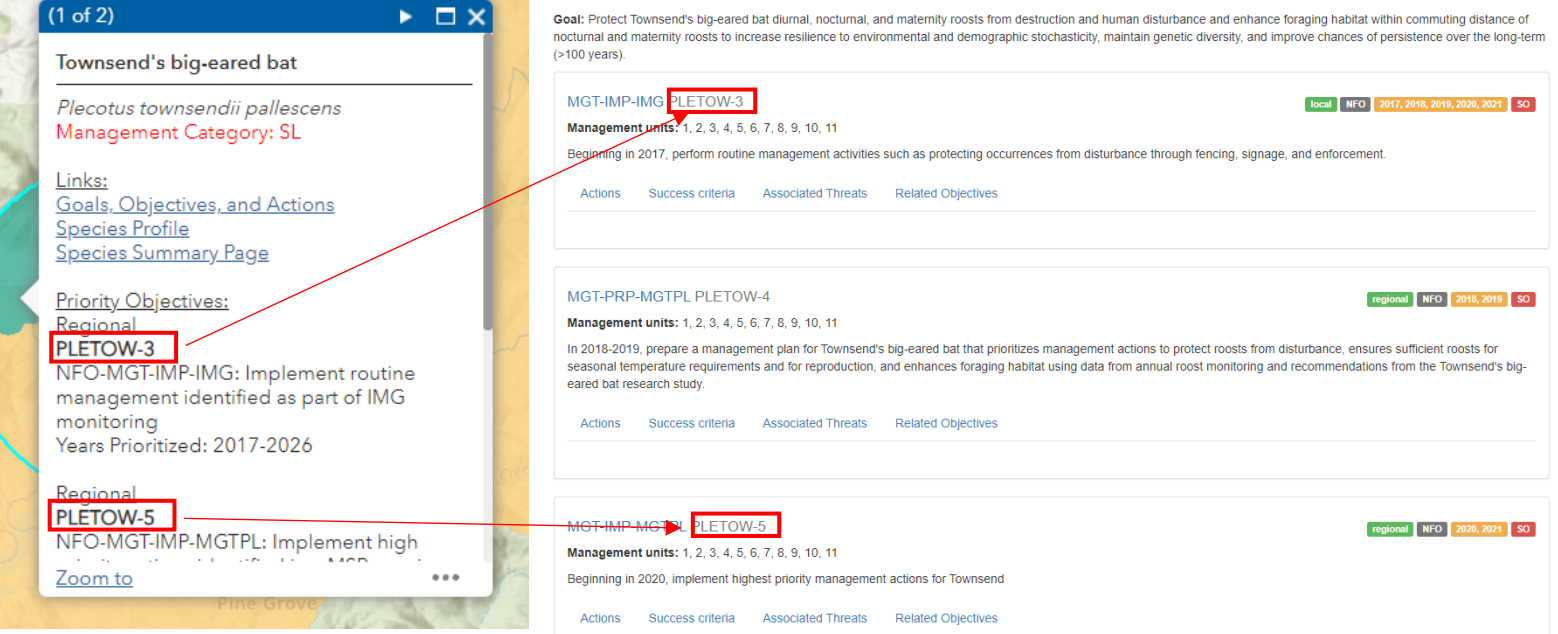

- e. Use the objectives and corresponding actions to write your project proposal.
- f. If the objective number you see on the Viewer is not found in Tracker, you can use the "MSP Roadmap *TransNet* Management Priorities and Objectives for 2022-2026" document. This provides a brief description of the 2022 management priorities for a subset of species, vegetation, and threats. If the information in the document is not explanatory enough, please email Kris Preston or Sarah McCutcheon.
- g. A couple of species are purposefully not shown on the viewer (Golden Eagle and Southwestern Willow Flycatcher). Please email Kris Preston or Sarah McCutcheon if you are interested in the objectives for these species.
- **4) Optional: Share project proposal with Kris Preston and Sarah McCutcheon for Recommendations**  Once you have a project idea, you can share it with Kris Preston (kpreston@usgs.gov) and Sarah McCutcheon (smccutcheon@usgs.gov). They can offer recommendations to align the project with the MSP Roadmap objectives and make the project more competitive for funding.

# **5) Submit to SANDAG through BidNet**

Submit grant proposal by January 31<sup>st</sup> through BidNet (instructions on project page). The Code for the EMP Land Management Grant Program is: **924120-Adminstration Of Conservation Programs**.

## **6) New reporting requirements**

If you are selected to receive Land Management Grant funding, there are new reporting requirements. One of those requirements is to create and maintain a project page on the SDMMP website. More information will be available when grants are awarded.